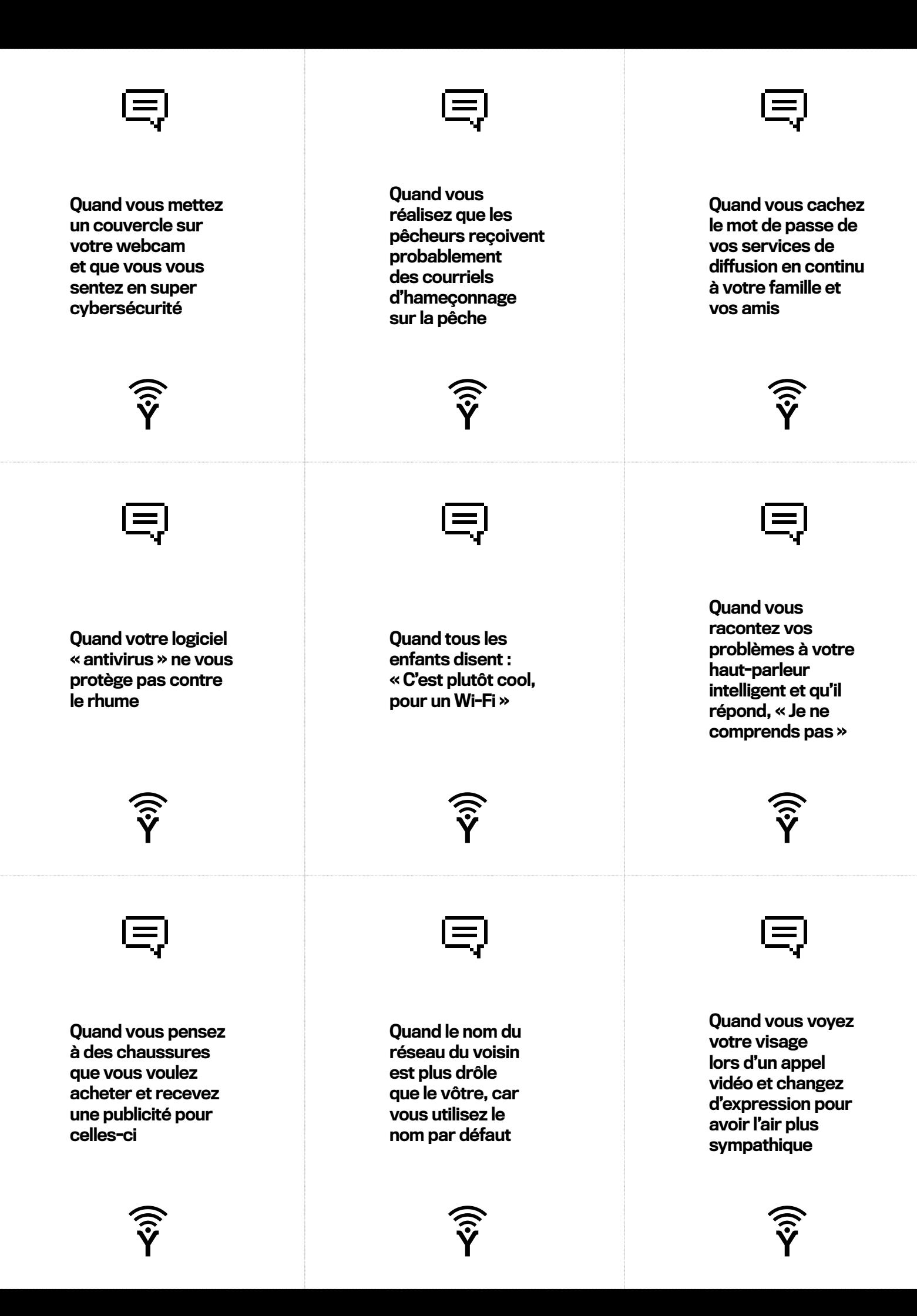

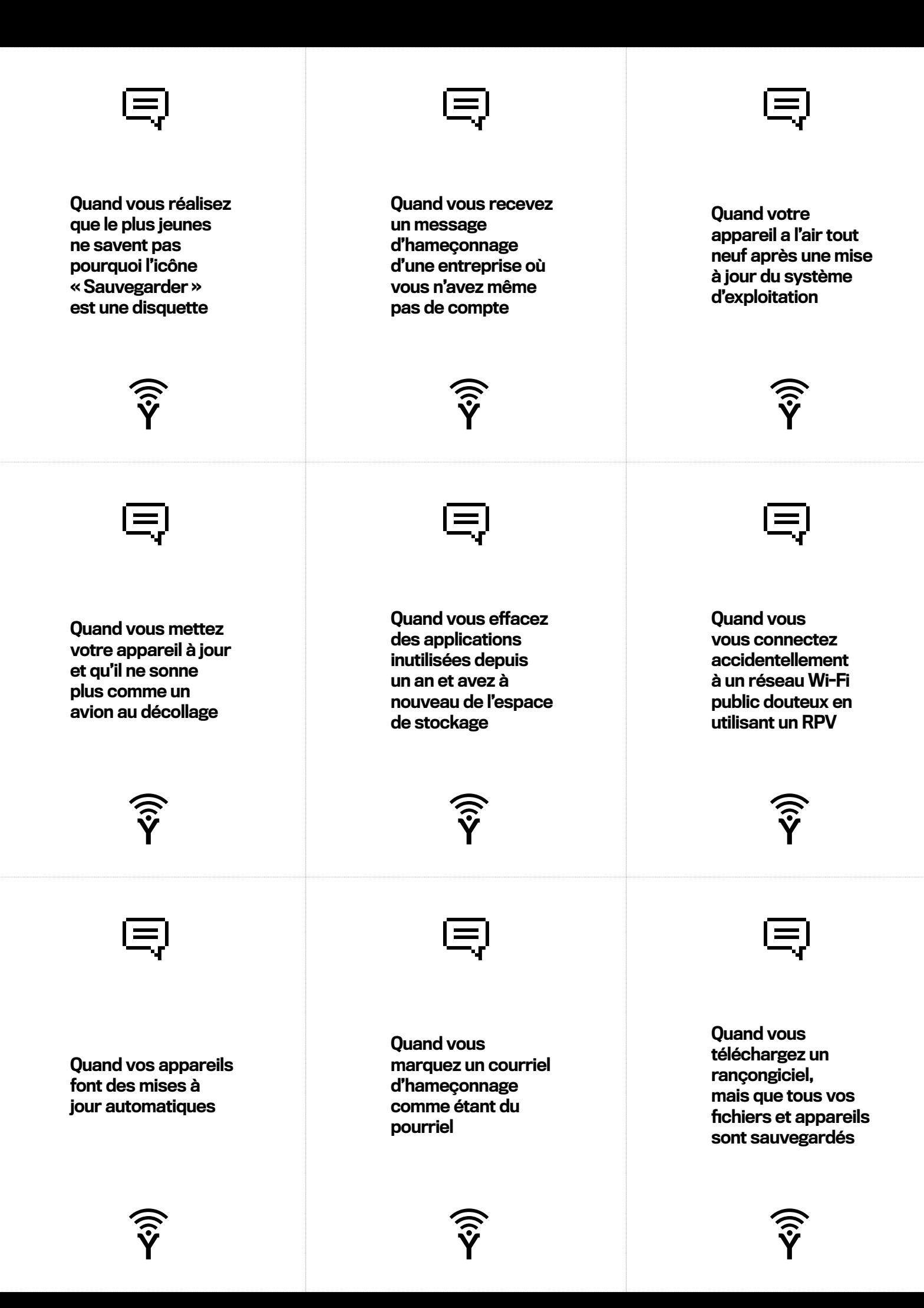

![](_page_2_Figure_0.jpeg)

![](_page_3_Figure_0.jpeg)

![](_page_4_Figure_0.jpeg)

![](_page_5_Figure_0.jpeg)

![](_page_6_Picture_81.jpeg)

![](_page_7_Figure_0.jpeg)

![](_page_8_Picture_0.jpeg)

#### **AUTHENTIFICATION MULTIFACTORIELLE**

L'authentification multifactorielle utilise au moins deux facteurs pour vous identifier.

![](_page_9_Picture_2.jpeg)

#### $\boldsymbol{\mathsf{x}}$ AUTHENTIFICATION MULTIFACTORIELLE

L'authentification multifactorielle est offerte sur un grand nombre d'appareils ou de comptes.

![](_page_9_Picture_5.jpeg)

#### **AUTHENTIFICATION** MULTIFACTORIELLE

L'authentification multifactorielle ajoute un niveau de sécurité à un mot de passe robuste.

![](_page_9_Picture_8.jpeg)

#### **AUTHENTIFICATION MULTIFACTORIELLE**

L'authentification multifactorielle utilise au moins deux facteurs pour vous identifier.

![](_page_9_Picture_11.jpeg)

#### **AUTHENTIFICATION** MULTIFACTORIELLE

L'authentification multifactorielle est offerte sur un grand nombre d'appareils ou de comptes.

![](_page_9_Picture_14.jpeg)

### AUTHENTIFICATION MULTIFACTORIELLE

L'utilisation de l'empreinte digitale pour accéder à son appareil est un exemple d'authentification multifactorielle.

![](_page_9_Picture_17.jpeg)

#### $\mathbf x$ AUTHENTIFICATION MULTIFACTORIELLE

L'utilisation de l'empreinte digitale pour accéder à son appareil est un exemple d'authentification multifactorielle.

![](_page_9_Picture_20.jpeg)

## **AUTHENTIFICATION** MULTIFACTORIELLE

L'authentification multifactorielle ajoute un niveau de sécurité à un mot de passe robuste.

![](_page_9_Picture_23.jpeg)

## **AUTHENTIFICATION** MULTIFACTORIELLE

#### MISES À JOUR LOGICIELLES

 $\bm{x}$ 

 $\boldsymbol{\mathsf{x}}$ 

Faire régulièrement les mises à jour logicielles est la façon la plus simple de contrer les cybermenaces.

![](_page_10_Picture_2.jpeg)

### MISES À JOUR **LOGICIELLES**

Activez la mise à jour automatique sur vos appareils pour ne plus avoir à y penser.

![](_page_10_Picture_5.jpeg)

![](_page_10_Picture_6.jpeg)

N'attendez pas: faites la mise à jour logicielle dès qu'elle vous est offerte.

![](_page_10_Picture_8.jpeg)

#### MISES À JOUR LOGICIELLES

X

 $\boldsymbol{\mathsf{x}}$ 

Faire régulièrement les mises à jour logicielles est la façon la plus simple de contrer les cybermenaces.

![](_page_10_Picture_11.jpeg)

## MISES À JOUR LOGICIELLES

Les mises à jour contiennent des rustines de sécurité et des nouvelles fonctionnalités super intéressantes.

![](_page_10_Picture_14.jpeg)

![](_page_10_Picture_15.jpeg)

N'attendez pas: faites la mise à jour logicielle dès qu'elle vous est offerte.

![](_page_10_Picture_17.jpeg)

#### MISES À JOUR **LOGICIELLES**

 $\mathbf x$ 

 $\boldsymbol{\mathsf{x}}$ 

 $\boldsymbol{\mathsf{x}}$ 

Activez la mise à jour automatique sur vos appareils pour ne plus avoir à y penser.

![](_page_10_Picture_20.jpeg)

### MISES À JOUR LOGICIELLES

Les mises à jour contiennent des rustines de sécurité et des nouvelles fonctionnalités super intéressantes.

![](_page_10_Picture_23.jpeg)

MISES À JOUR LOGICIELLES

![](_page_11_Figure_0.jpeg)

![](_page_12_Picture_0.jpeg)

![](_page_13_Picture_0.jpeg)

![](_page_14_Picture_0.jpeg)

# **JE PENSE, DONC JE MÊME: PENSEZ CYBERSÉCURITÉ**

**Le jeu de société qui vous apprend la cybersécurité**

## **PRÉPARATION**

1. Téléchargez et imprimez **ce PDF** pour obtenir vos cartes.

Pour des cartes plus solides, nous recommandons de les faire imprimer chez un imprimeur spécialisé et les faire monter sur carton.

2. Découpez les cartes.

Vous pouvez les découper aux ciseaux, mais un couteau à lame rétractable est préférable.

3. Séparez les diverses catégories de cartes (Légende, Photo, Cybermenace et Cybersécurité).

Les cartes Cybermenace et Légende vont ensemble. Les autres catégories de cartes sont séparées.

## **PRÉPARATION ALTERNATIVE**

Oubliez l'impression des cartes : **[jouez en ligne](https://jeu.pensezcybersecurite.gc.ca/)**.

## **DÉROULEMENT DU JEU**

- Chaque joueur pige cinq cartes Légende.
- Le joueur qui a le plus récemment fait la mise à jour de son appareil est le premier à tenir le rôle de juge. Si tous les joueurs ont activé leur mise à jour automatique, c'est le dernier joueur à avoir reçu un courriel d'hameçonnage qui s'exécute en premier. Il serait amusant de lire le courriel d'hameçonnage reçu de façon ironique. Cela ne vaudra aucun point supplémentaire au joueur, mais ajoutera du piquant au jeu.
- Le juge brasse les cartes Photo et retourne la première carte sur la pile.
- Dans leurs cartes Légende, les autres joueurs choisissent celle qui est la plus drôle par rapport à la carte Photo retournée par le juge et la placent face cachée sur la table.
- Le juge prend les cartes remises par les autres joueurs, les brasse et les lit à tour de rôle à voix haute.
- • Le juge choisit celle qui, à ses yeux, est la plus drôle et le joueur à qui cette carte appartient remporte la manche et prend la carte Photo. **la pièce.**
- Chaque joueur qui a perdu une de ses cinq cartes pigent une nouvelle carte.
- Lorsqu'une manche est terminée, le joueur placé à la gauche du premier juge devient juge pour la manche suivante.
- Le premier joueur à obtenir 10 cartes Photo gagne la partie.

## **UN PEU DE PIQUANT**

Contrairement aux autres jeux de cartes photos, Je pense, donc je même: Pensez cybersécurité comporte d'autres catégories de cartes qui ont pour but de semer la zizanie parmi les joueurs, comme seul un grand jeu de société le fait.

### **CARTES CYBERMENACE**

Comme une véritable cybermenace, ces cartes truquées permettent à un joueur de s'emparer de ce qui est aux autres, c'est-à-dire de ses cartes. Il y a deux types de cartes Cybermenace :

### **CARTES HAMEÇONNAGE**

Comme un véritable message d'hameçonnage, ces cartes ressemblent aux cartes Légende, mais elles comportent de petites différences qui permettent de les distinguer. Ces différences sont notamment :

- • Demande urgente ou langage menaçant
- • Demande de renseignement personnels
- • Promesse d'une chose qui est trop belle pour être vraie
- • Mises à jour ou réception inattendues
- • Fichiers joints suspects
- • Graphisme de mauvaise qualité
- • Fautes d'orthographe ou de grammaire
- • Lien qui mène à un site inattendu

![](_page_15_Picture_35.jpeg)

Les cartes Hameçonnage sont utilisées comme une carte Légende. Si le juge de la manche choisit la carte Hameçonnage au lieu de la carte Légende, il doit remettre une de ses cartes Photo au joueur qui a soumis la carte. Si le juge n'a pas encore obtenu une carte Photo, il perd son tour et est exclu de la manche suivante.

C'est au joueur qui a placé la carte Hameçonnage de dénoncer le juge qui s'est laissé tromper par sa carte. Les autres joueurs peuvent signaler une carte Hameçonnage, mais seul le joueur qui a joué cette carte peut remporter le point. Dès lors, les autres joueurs n'ont aucun intérêt à le faire.

#### **CARTES MALICIELS**

Contrairement à la vraie vie, les cartes Maliciel sont clairement identifiées comme telles. Le joueur qui en détient une peut échanger ses cinq cartes Légende contre celles du joueur de son choix. La carte Maliciel est alors mise de côté.

Les cartes Maliciel sont regroupées avec les cartes Légende et pigées de la même façon. Lorsqu'un joueur pige une carte Maliciel, il ne peut la jouer qu'au début d'une manche après que tous les joueurs aient pigé une nouvelle carte Légende, mais avant que le juge n'ait pigé une nouvelle carte Photo. Le joueur qui a perdu une carte doit en piger une nouvelle.

## **CARTES CYBERSÉCURITÉ**

Les cartes Cybersécurité protègent le joueur contre les cartes Hameçonnage et Maliciel. Ces cartes ne sont pas regroupées avec les autres, mais obtenues par le joueur après qu'il ait fait une action précise. Une action différente est rattachée à chaque type de carte Cybersécurité, mais le résultat est le même pour chaque type de carte

**Cartes Éducation :** Prenez un égoportrait de vous en train de jouer et partagez-la avec #PensezCybersecurite. N'oubliez pas de taguer @PensezCybersecurite!

**Cartes Authentification multifactorielle :** Activez l'authentification multifactorielle d'un compte ou d'un appareil.

**Cartes Mises à jour logicielles :** Activez la mise à jour automatique d'un appareil ou d'une application.

**Cartes Pensez cybersécurité :** Appelez ou envoyez un message texte à une membre de votre famille pour leur souhaiter de joyeuses fêtes (oui… même si vous jouez en juin!).

Les cartes Cybersécurité ne peuvent être obtenues qu'en début de manche et les joueurs peuvent en accumuler un maximum de quatre dans une partie. Lorsqu'une carte Cybersécurité a été jouée, elle ne peut être utilisée de nouveau.

![](_page_16_Picture_12.jpeg)

![](_page_16_Picture_13.jpeg)